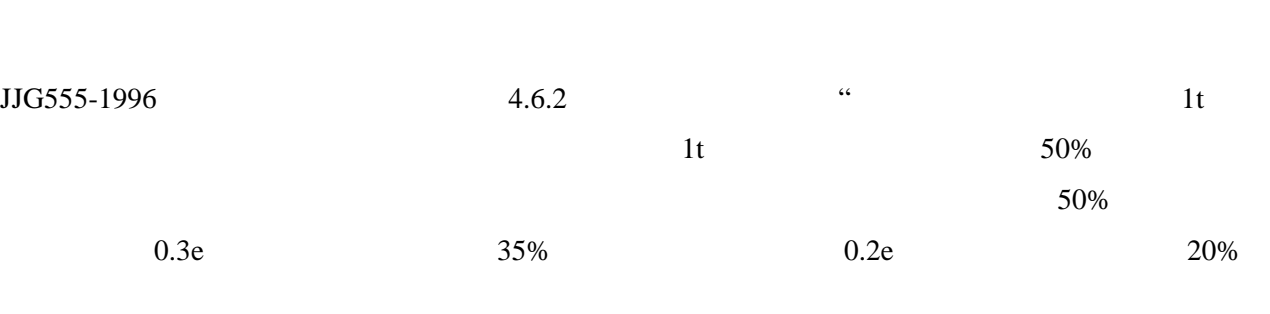

 $1$ 

 $2$ 

 $6$  2t 5t

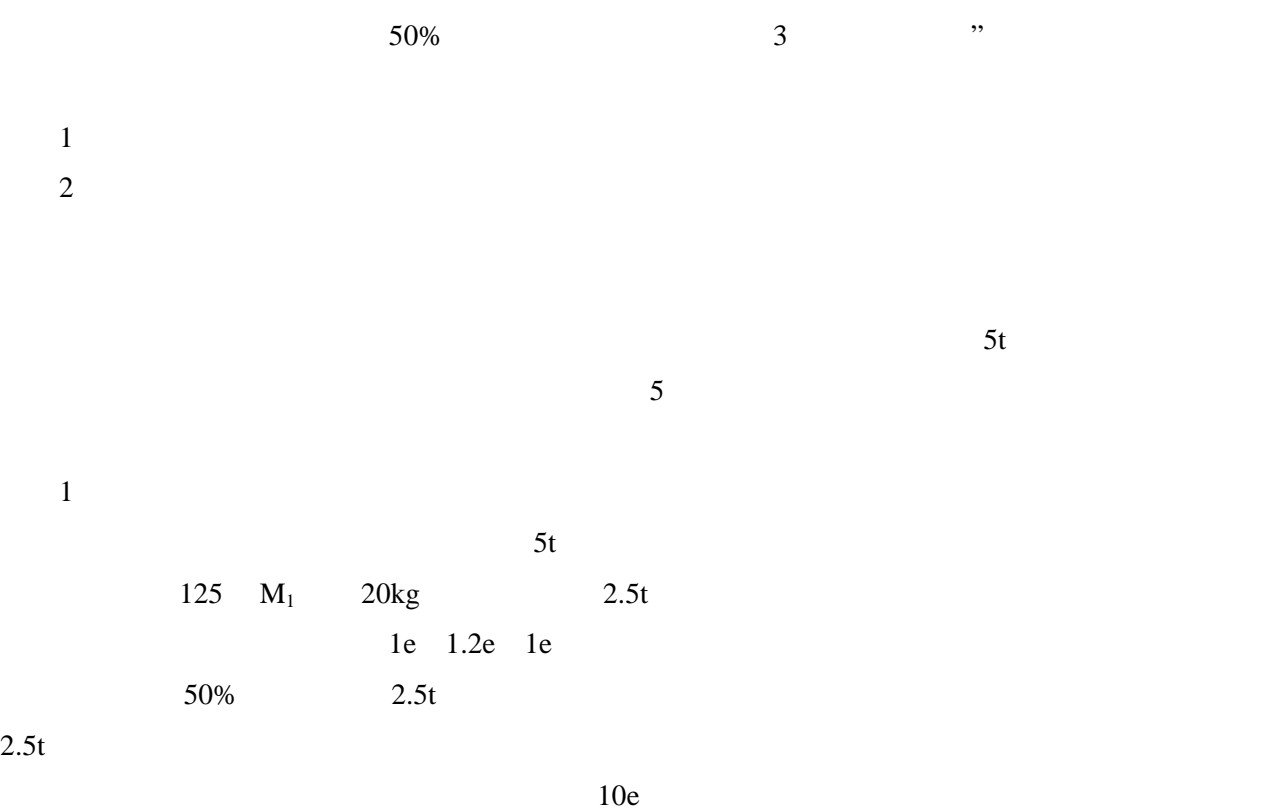

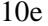

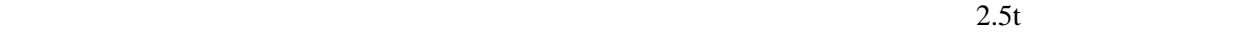

 $5t$ 

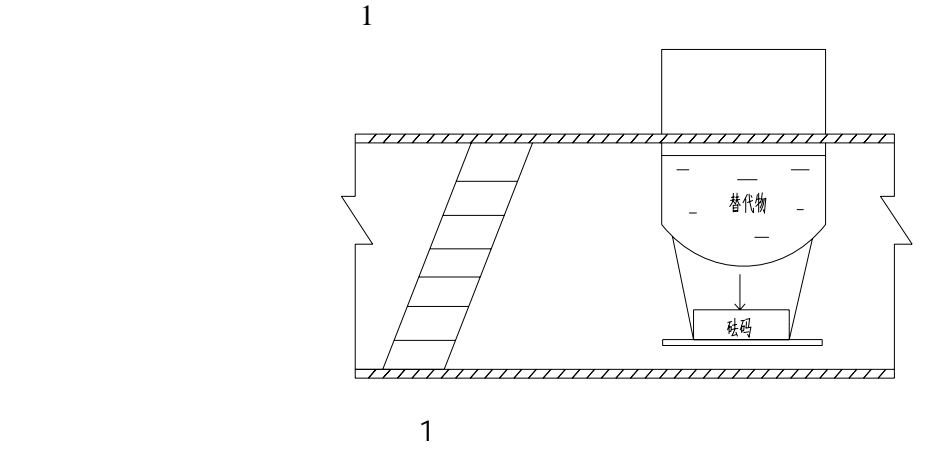

2.过程计算

 $F701$  5t e=2kg

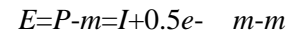

E *P I m* **e** *m* **e** *m* 

 $E_C$ *E<sub>C</sub>* 

 $2.5t$  1

 $1$  and  $2.5t$   $\frac{1}{10}$  kg

 $E_C = E \t E_0$ 

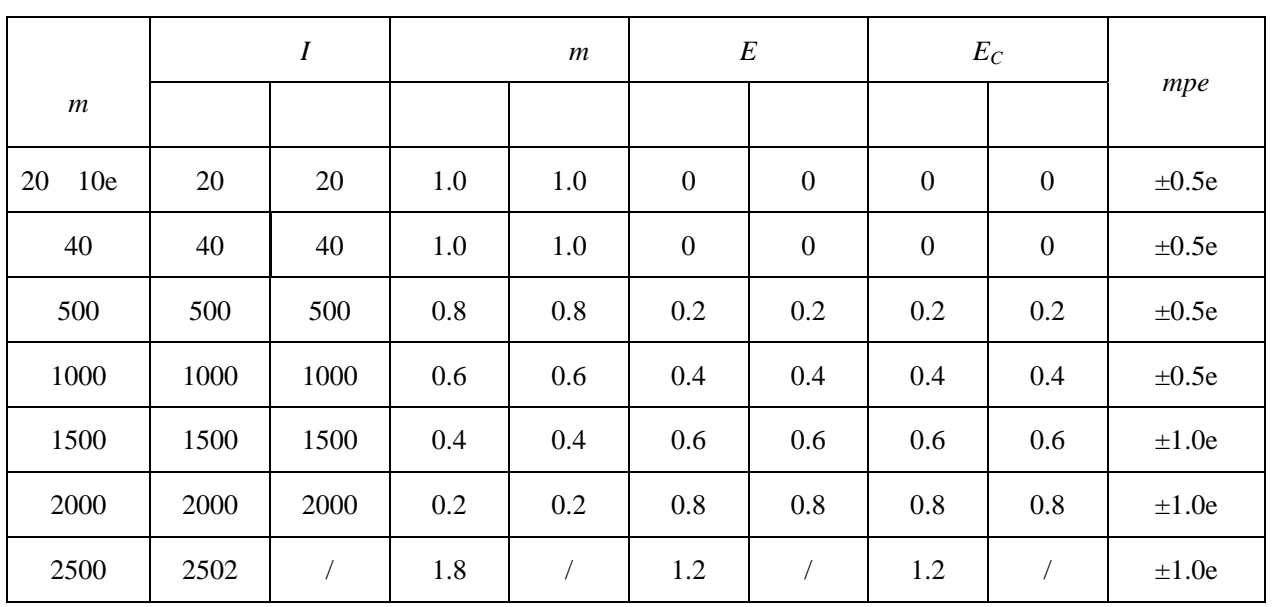

 $10e(20kg)$ 

 $2.5t$   $2.5t$ 

 $5t$ 

 $10e(20kg)$  2

2 2 5t 5t 1 kg

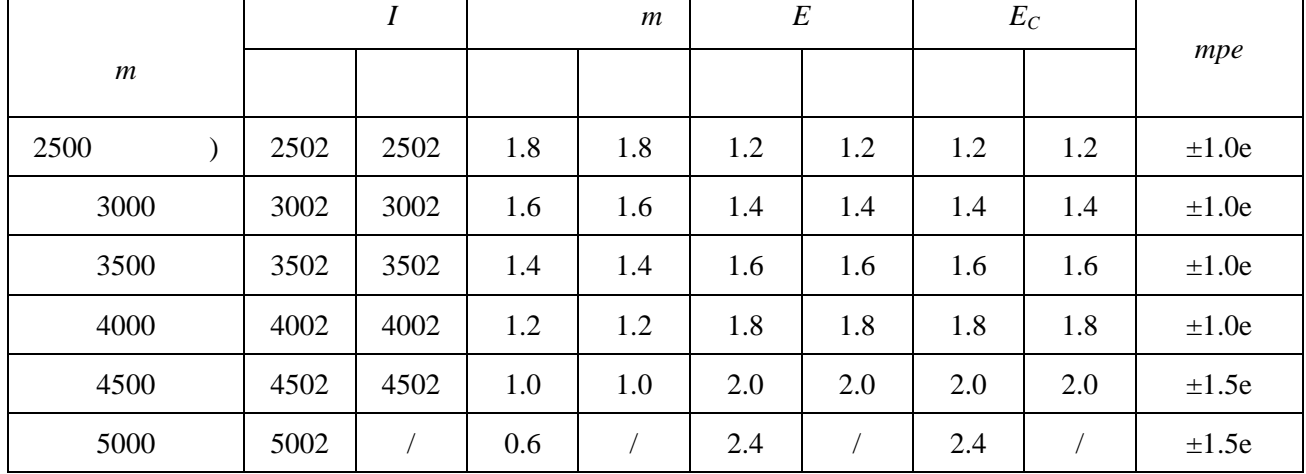

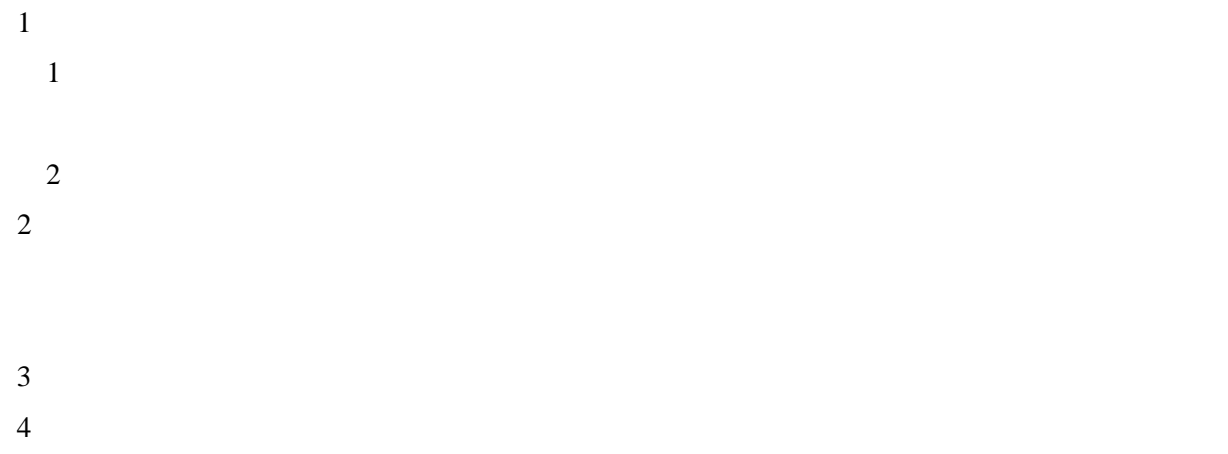

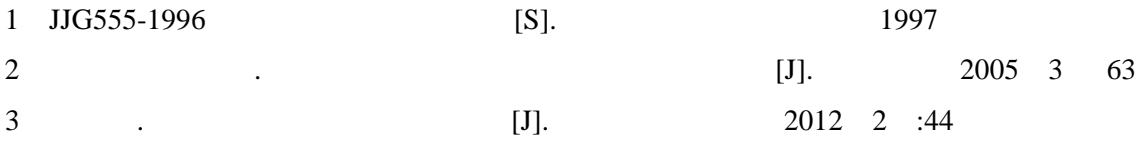

话:13913502862

E-mail nldxw@126.com